## **LAMPIRAN**

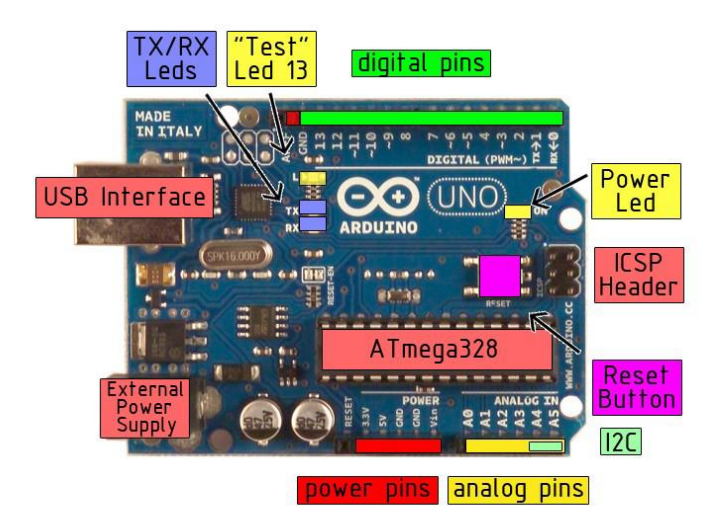

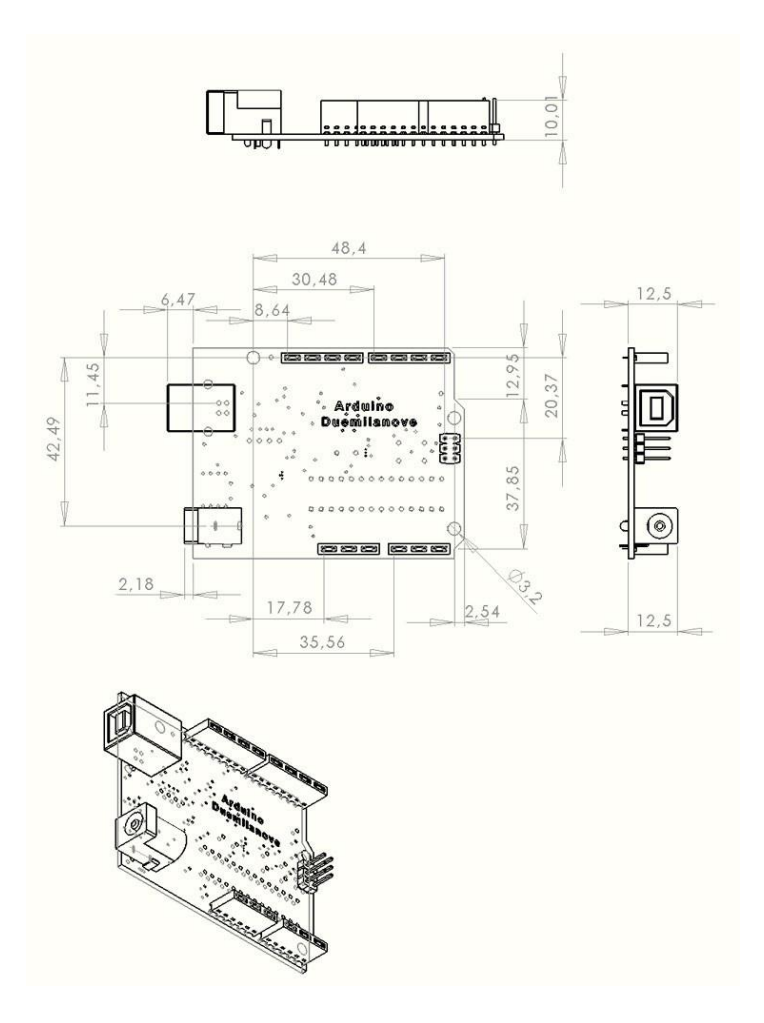

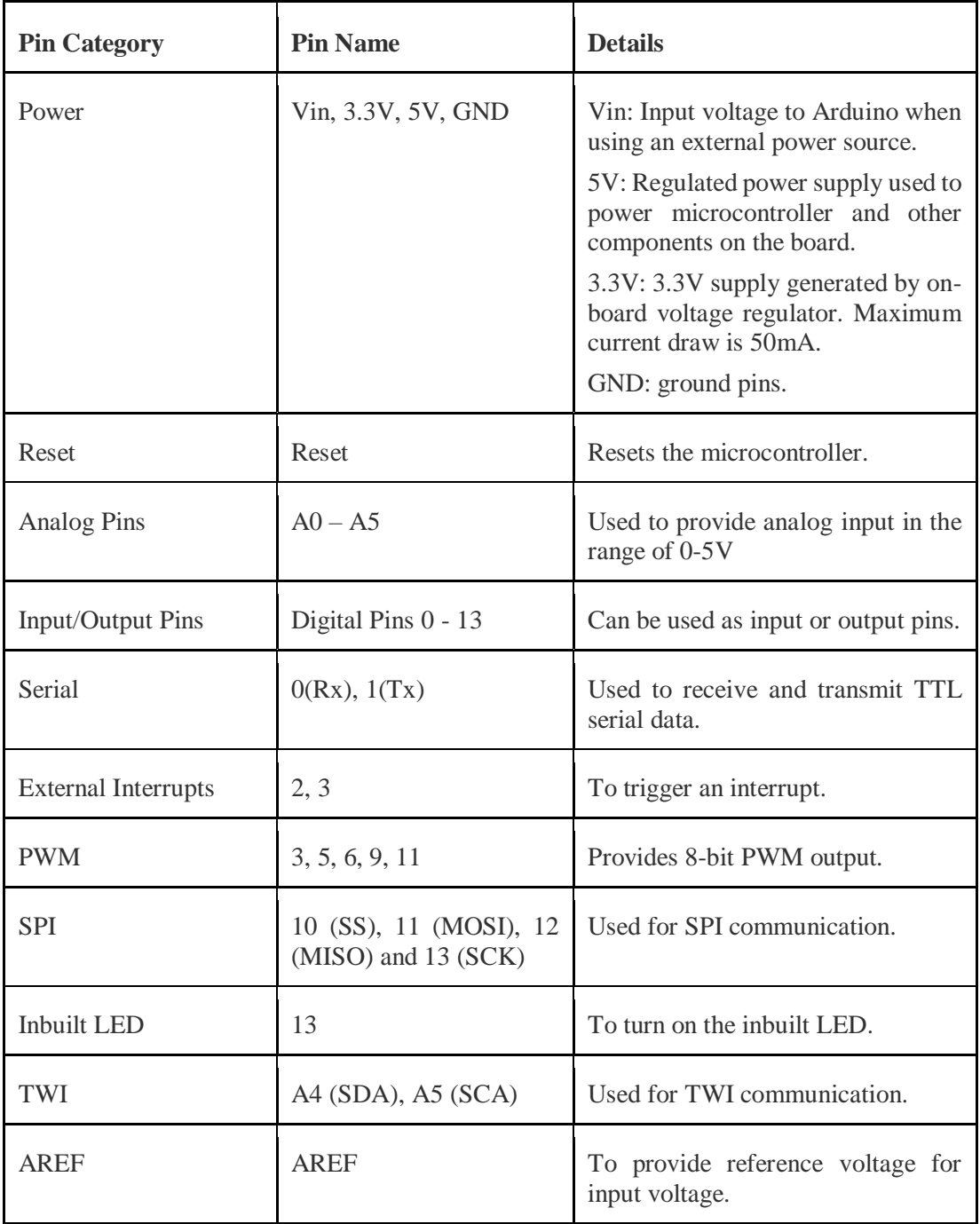

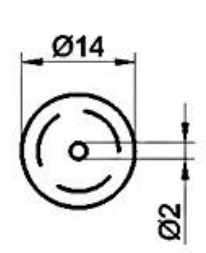

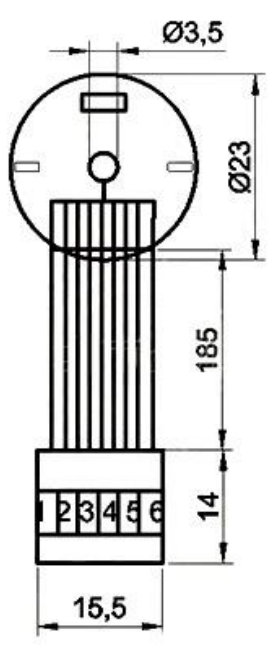

Parameter:

 $\begin{array}{l} \mbox{Operating voltage: between 6 and 24 V DC}\\ \mbox{Nominal voltage: 12 V DC} \end{array}$ 

## **Connection of the encoder:**

Red: Motor power supply +<br>Black: Coding power supply -Tellow: Signal feedback<br>Green: Signal feedback Blue: Coding power supply +<br>White: Motor power supply -

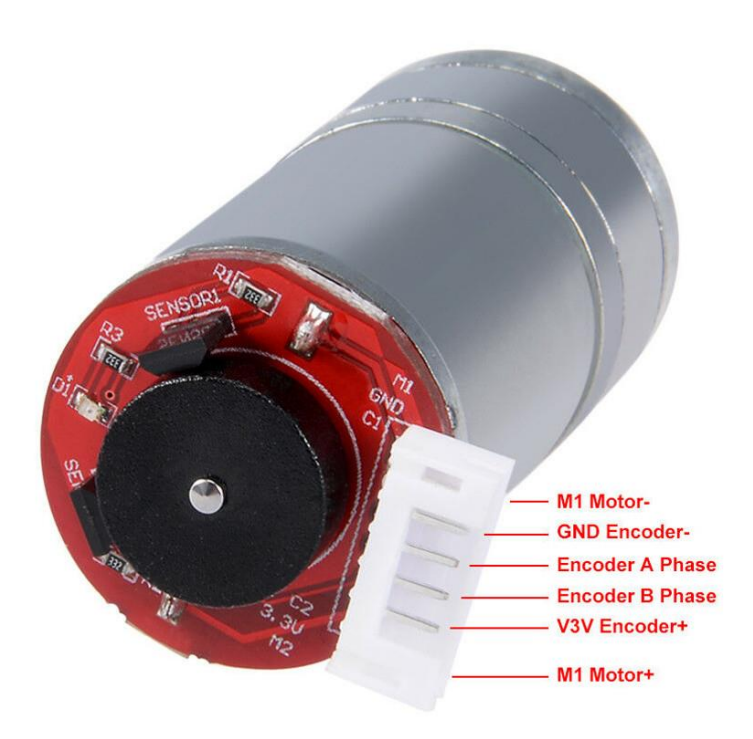

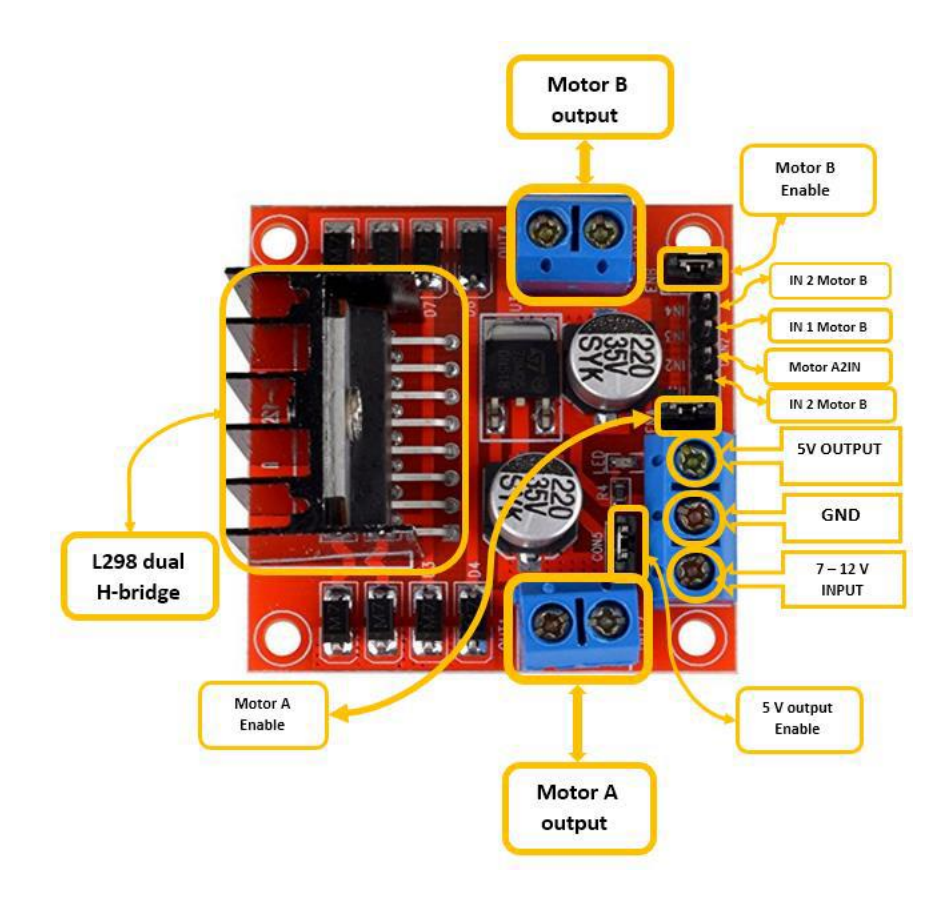

Kode program keseluruhan

```
#include <LiquidCrystal.h> //masukan library lcd
#include <PID_v1.h> //masukan library PID
#define encodPinA1 2 //encoder A di pin 2
#define encodPinB1 8 //encoder B di pin 8
#define M1 9 //pin 9 keluaran pwm ke modul driver L298N
#define M2 10 //pin 10 keluaran pwm ke modul driver L298N
#define PERIOD 1000 //memberi variabel period bernilai 1 detik
int button1 = 3; //pushbutton 1 di pin 3
int button2 = 13; //pushbutton 2 di pin 13
int stateSetpoint = HIGH;
int stateButton;
int previous = LOW;
long times = 0;
long debounce = 200;
int buttonPushCounterA = 0, buttonPushCounterB = 0; // counter for the number of
button presses
int buttonState1 = 0, buttonState2 = 0; // current state of the button
int lastButtonState1 = 0, lastButtonState2 = 0;
int setpoint_a = 1;
int setDerajat, inputDerajat, pot;
double input, output, setpoint, error = 0; //konfigurasi input, setpoint dan output dalam 
tipe data double
volatile long encoderPos, encoderlast;
unsigned long int waktu;
const long lcdPing = 100;
unsigned long now = 0;
unsigned long lastMessage = 0;
```
const int rs = 11, en = 12,  $d4 = 4$ ,  $d5 = 5$ ,  $d6 = 6$ ,  $d7 = 7$ ; //inisialisasi pin Lcd

//memasukan parameter PID

double kp = 4.41; //masukan nilai KP tipe data berupa pecahan ganda

double Ti = 1.24; //masukan nilai Ti tipe data berupa pecahan ganda

double Td = 0.31; //masukan nilai Td tipe data berupa pecahan ganda

double ki = kp/Ti; //perhitungan nilai KI tipe data berupa pecahan ganda

double kd =  $kp*Td$ ; //perhitungan nilai KD tipe data berupa pecahan ganda

PID myPID(&input, &output, &setpoint, kp, ki, kd, DIRECT); //sintaks PID kontroler dengan variabel myPID

LiquidCrystal lcd(rs,en,d4,d5,d6,d7); //sintaks penampil lcd dengan variabel lcd

void setup(){

 $lcd.begin(16,2);$ 

pinMode(button1,INPUT);

pinMode(button2,INPUT);

digitalWrite(button1,HIGH);

digitalWrite(button2,HIGH);

pinMode(encodPinA1, INPUT\_PULLUP);

pinMode(encodPinB1, INPUT\_PULLUP);

attachInterrupt(0, encoder, FALLING); //perbarui posisi enkoder

myPID.SetMode(AUTOMATIC); //menset PID secara otomatis

myPID.SetSampleTime(1); //sampling time 1ms

myPID.SetOutputLimits(-255, 255); //menset min dan maks pwm

Serial.begin(115200);

 $lastMessage = millis();$ 

penalaan();

encoderPos = encoderlast; //encoder = nilai encoder sebelumnya }

## //program pembacaan encoder

```
void encoder() { // pulse and direction, direct port reading to save cycles
 if (PINB & 0b00000001) encoderPos++; // if(digitalRead(encodPinB1)==HIGH) count 
++;
  else encoderPos--; // if(digitalRead(encodPinB1)==LOW) count --;
}
//program keluaran ke motor berupa PWM
void pwmout(int out) { // to H-Bridge board
 if (out > 0) { //motor berputar CW
   analogWrite(M1, abs(out)); //nilai pwm di M1 bernilai mutlak |M1|
   analogWrite(M2, 0);
  }
  else { //motor berputar CCW
   analogWrite(M1, 0);
   analogWrite(M2, abs(out)); //nilai pwm di M1 bernilai mutlak |M2|
  }
}
//program untuk merekam data ke excell
void daq(){ 
 waktu = millis(); Serial.print("DATA,TIME,");
  Serial.print(waktu);
 Serial.print(",");
 Serial.println(input);
}
//program lcd untuk menampilkan data
void tampilan(){
```
lcd.setCursor(0,0);

lcd.print(setpoint);

lcd.setCursor(0,1);

lcd.print(input);

lcd.setCursor(7,0);

lcd.print(setDerajat);

lcd.setCursor(12,0);

lcd.print("Deg");

lcd.setCursor(7,1);

lcd.print(inputDerajat);

lcd.setCursor(12,1);

lcd.print("Deg");

```
}
```
//program lcd untuk menampilkan parameter PID

void penalaan(){

lcd.setCursor(4,0);

lcd.print("PARAMETER");

lcd.setCursor(6,1);

lcd.print("PID");

delay(2000);

lcd.clear();

lcd.setCursor(0,0);

lcd.print(kp);

lcd.setCursor(0,1);

lcd.print(ki);

delay(1500);

lcd.clear(); }

```
void loop() {
 buttonState1 = digitalRead(button1);
  if (buttonState1 != lastButtonState1) {
  if (buttonState1 == HIGH) \frac{1}{2} //program untuk menghitung jumlah PB A ditekan
    buttonPushCounterA++;
   } 
  }
  lastButtonState1 = buttonState1;
  buttonState2 = digitalRead(button2);
  if (buttonState2 != lastButtonState2) {
  if (buttonState2 == HIGH) {
    buttonPushCounterB++;
   } 
  }
  lastButtonState2 = buttonState2;
 if (buttonPushCounterA = 1){
  pot = analogRead(AO); //modify to fit motor and encoder characteristics, potmeter
connected to A0
   //setpoint berupa sinyal analog
   setpoint = map(pot, 0, 1023, 0, 217); //mensetting putaran potensio dari 0 - 90 derajat 
  }
  else if (buttonPushCounterA == 2 ){
   setpoint = 870/4; //menset PB A ditekan 2 kali, nilai setpoint 217
  }
  else if (buttonPushCounterA == 3){
   setpoint = 870/2; //menset PB A ditekan 3 kali, nilai setpoint 435
 }
```

```
 else if (buttonPushCounterA == 5){
```

```
 buttonPushCounterA = 0; //menset PB A ditekan 5 kali counter PB A kembali ke awal
```
}

```
 setDerajat=map(setpoint ,0 ,870 ,0 ,360 );
```
input = encoderPos; //feedback berupa nilai encoder

```
inputDerajat = map (input , 0, 870, 0, 360 );
```
myPID.Compute(); //PID kontroler

pwmout(output); // drive L298N H-Bridge module

```
now = millis();
```
if(now - lastMessage > lcdPing){ //program untuk dapat menampilkan data ke lcd

daq(); //memanggil fungsi daq

tampilan(); //memanggil fungsi tampilan

lastMessage = now;

```
 }
```
}

encoderlast = input; //nilai encoder last sama dengan nilai feedback